# **Distribution EOLE - Tâche #35406**

Scénario # 35408 (Terminé (Sprint)): Les modules Zéphir 2.7+ devraient ignorer les erreurs liées aux fichiers divers provenant de clients en version ≤ 2.6.2

# **Erreur de sauvegarde de la configuration sur le Zephir**

25/05/2023 08:16 - Tom Ricci

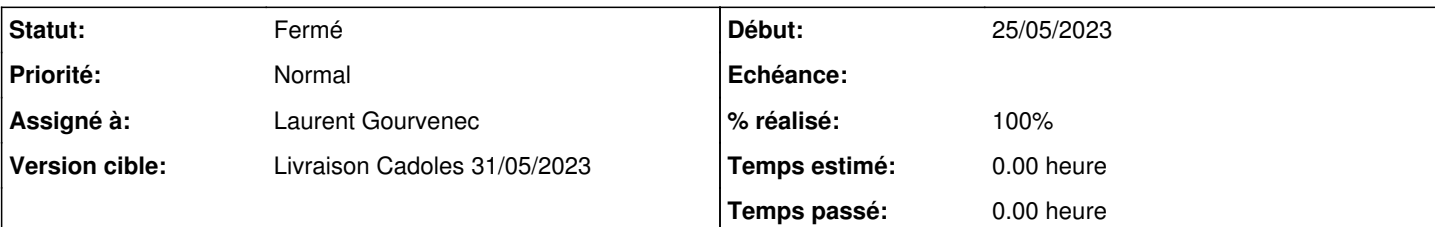

## **Description**

Bonjour,

Suite à la mise à jour du serveur Zephir en 2.7.2, la sauvegarde de la configuration sur le Zephir ne se fait plus correctement et apparait « en rouge » :

Dans /var/log/rsyslog/local/zephir\_backend/zephir\_backend.info.log :

```
2023-05-25T08:06:04.626542+02:00 zephir.ac-versailles.fr zephir_backend[924]: 2023-05-25T08:06:04+
0200 [stderr#error] Traceback (most recent call last):
2023-05-25T08:06:04.626725+02:00 zephir.ac-versailles.fr zephir_backend[924]: 2023-05-25T08:06:04+
0200 [stderr#error] File "/usr/lib/python2.7/dist-packages/zephir/backend/uucp_rpc.py", line 828
, in xmlrpc_save_files
2023-05-25T08:06:04.626769+02:00 zephir.ac-versailles.fr zephir_backend[924]: 2023-05-25T08:06:04+
0200 [stderr#error]     serv.check_md5conf()
2023-05-25T08:06:04.626877+02:00 zephir.ac-versailles.fr zephir_backend[924]: 2023-05-25T08:06:04+
0200 [stderr#error] File "/usr/lib/python2.7/dist-packages/zephir/backend/lib_backend.py", line
983, in check_md5conf
2023-05-25T08:06:04.626921+02:00 zephir.ac-versailles.fr zephir_backend[924]: 2023-05-25T08:06:04+
0200 [stderr#error] fics.append(os.path.join(dst,fic))
2023-05-25T08:06:04.627019+02:00 zephir.ac-versailles.fr zephir_backend[924]: 2023-05-25T08:06:04+
0200 [stderr#error] AttributeError: 'dict' object has no attribute 'append'
2023-05-25T08:06:04.627191+02:00 zephir.ac-versailles.fr zephir_backend[924]: 2023-05-25T08:06:04+
0200 [_GenericHTTPChannelProtocol (TLSMemoryBIOProtocol),45368,185.187.165.142] 'serveur 4981 : er
reur de mise \xc3\xa0 jour des donn\xc3\xa9es md5 (sauvegarde des fichiers)'
```
#### **Révisions associées**

**Révision 3fd8627d - 25/05/2023 11:31 - Laurent Gourvenec**

Fix problème de sauvegarde de la configuration sur zéphir

Ref #35406

### **Historique**

**#1 - 25/05/2023 08:47 - Tom Ricci**

D'avance merci de déplacer cette *Demande* dans le tracker zephir-parc vu que le code concerné.

Le bug provient du changement de type de la variable fics de list à dict tout en gardant un append. Lié à [#35350](https://dev-eole.ac-dijon.fr/issues/35350) ( [https://dev-eole.ac-dijon.fr/projects/zephir-parc/repository/diff/python/zephir/backend/lib\\_backend.py?utf8=%E2%9C%93&rev=35dab1e87cd26e48e0](https://dev-eole.ac-dijon.fr/projects/zephir-parc/repository/diff/python/zephir/backend/lib_backend.py?utf8=%E2%9C%93&rev=35dab1e87cd26e48e09b0ac54a5014135beeffe4&rev_to=f76cae48ca7f532e44495bc84d898321cfaf8ba6) [9b0ac54a5014135beeffe4&rev\\_to=f76cae48ca7f532e44495bc84d898321cfaf8ba6\)](https://dev-eole.ac-dijon.fr/projects/zephir-parc/repository/diff/python/zephir/backend/lib_backend.py?utf8=%E2%9C%93&rev=35dab1e87cd26e48e09b0ac54a5014135beeffe4&rev_to=f76cae48ca7f532e44495bc84d898321cfaf8ba6)

Ligne problématique :

[https://dev-eole.ac-dijon.fr/projects/zephir-parc/repository/entry/python/zephir/backend/lib\\_backend.py?utf8=%E2%9C%93&rev=dist%2Feole%2F2.7.](https://dev-eole.ac-dijon.fr/projects/zephir-parc/repository/entry/python/zephir/backend/lib_backend.py?utf8=%E2%9C%93&rev=dist%2Feole%2F2.7.2%2Fmaster#L983) [2%2Fmaster#L983](https://dev-eole.ac-dijon.fr/projects/zephir-parc/repository/entry/python/zephir/backend/lib_backend.py?utf8=%E2%9C%93&rev=dist%2Feole%2F2.7.2%2Fmaster#L983)

La correction doit probablement être du type

#### **#2 - 25/05/2023 10:23 - Laurent Gourvenec**

En 2.9 le problème a bien été réparé par

fics[os.path.join(dst,fic)] = src

Je vérifie que les lignes du style

modifs.append("contenu modifié : %s" % fic)

ne poseront pas de soucis non plus.

#### **#3 - 25/05/2023 11:12 - Tom Ricci**

Bonjour Laurent,

En faisant la modif par fics[os.path.join(dst,fic)] = src ligne 983, en compilant le .py et en redémarrant le service, ça règle en effet ce problème de sauvegarde de conf, merci !

#### **#4 - 25/05/2023 12:16 - Laurent Gourvenec**

Et je n'ai pas vu d'autre soucis dans ce fichier.

Tom : est-ce que la résolution de ce problème a aussi résolu le soucis<https://dev-eole.ac-dijon.fr/issues/35309#note-5>?

## **#5 - 25/05/2023 13:27 - Tom Ricci**

*- Fichier fichiers\_modifiés.png ajouté*

Non, mais selon Joël sur Tchap, ces messages « fichier ... non trouvé ! » étaient déjà présents précédemment dans /var/log/zephir/actions.log et ne sont pas problématiques.

Par contre, j'ai maintenant un message « détection de X fichiers modifiés » concernant des fichiers « non envoyé » (je ne comprends pas trop dans quel sens d'ailleurs, est-ce qu'ils ne sont pas sur l'Amon ou sur le Zephir ?) :

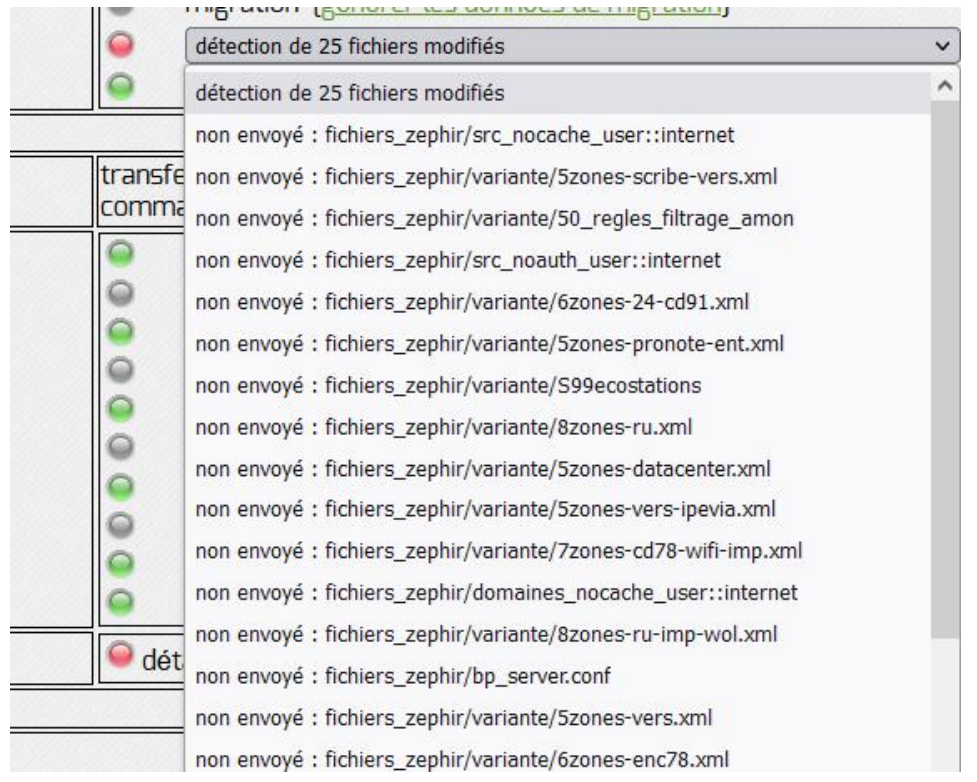

Et sur les 2.7.2 (uniquement pour cette version des modules), il y a, en plus de ces fichiers « non envoyé », un « contenu modifié : zephir.eol », qui était déjà présent avant la mise à jour d'hier (c'est d'ailleurs en pensant régler ce problème que j'ai mis à jour), et ceux alors que la configuration a bien été remontée (ou descendu, en tout cas elle est identique, soit via /usr/share/zephir/scripts/zephir\_client save\_files, soit via *Actions sur le serveur* / *Envoyer la conf* , soit via enregistrement\_zephir (dans un sens ou dans l'autre)).

# **#6 - 25/05/2023 16:36 - Joël Cuissinat**

*- Tâche parente mis à #35408*

## **#7 - 26/05/2023 14:16 - Laurent Gourvenec**

*- Statut changé de Nouveau à À valider*

#### *- Assigné à mis à Laurent Gourvenec*

*- % réalisé changé de 0 à 100*

#### **#8 - 05/06/2023 12:20 - Benjamin Bohard**

- *Projet changé de zephir-client à Distribution EOLE*
- *Statut changé de À valider à Résolu*

#### **#9 - 07/06/2023 10:39 - Joël Cuissinat**

```
zephir-parc$ git branch -r --contains 3fd8627d
    origin/2.7.0/master
    origin/2.7.1/master
    origin/2.7.2/master
    origin/2.8.0/master
    origin/2.8.1/master
    origin/HEAD -> origin/master
    origin/dist/eole/2.7.0/master
    origin/dist/eole/2.7.1/master
    origin/dist/eole/2.7.2/master
    origin/dist/eole/2.8.0/master
    origin/dist/eole/2.8.1/master
    origin/dist/eole/2.9.0/master
    origin/master
```
Modifications diffusées directement en stable :<https://dev-eole.ac-dijon.fr/news/648>

## **#10 - 07/06/2023 10:41 - Joël Cuissinat**

- *Statut changé de Résolu à Fermé*
- *Restant à faire (heures) mis à 0.0*

## **Fichiers**

fichiers modifiés.png extending the state of the control of the 25/05/2023 Tom Ricci in the control of the 25/05/2023 Tom Ricci